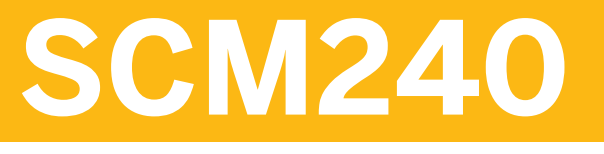

## **Production Planning in ERP**

### COURSE OUTLINE

Course Version: 15 Course Duration: 5 Day(s)

## **SAP Copyrights and Trademarks**

#### © 2015 SAP SE. All rights reserved.

No part of this publication may be reproduced or transmitted in any form or for any purpose without the express permission of SAP SE. The information contained herein may be changed without prior notice.

Some software products marketed by SAP SE and its distributors contain proprietary software components of other software vendors.

- **●** Microsoft, Windows, Excel, Outlook, and PowerPoint are registered trademarks of Microsoft Corporation.
- IBM, DB2, DB2 Universal Database, System i, System i5, System p, System p5, System x, System z, System z10, System z9, z10, z9, iSeries, pSeries, xSeries, zSeries, eServer, z/VM, z/OS, i5/OS, S/390, OS/390, OS/400, AS/400, S/390 Parallel Enterprise Server, PowerVM, Power Architecture, POWER6+, POWER6, POWER5+, POWER5, POWER, OpenPower, PowerPC, BatchPipes, BladeCenter, System Storage, GPFS, HACMP, RETAIN, DB2 Connect, RACF, Redbooks, OS/2, Parallel Sysplex, MVS/ESA, AIX, Intelligent Miner, WebSphere, Netfinity, Tivoli and Informix are trademarks or registered trademarks of IBM Corporation.
- **●** Linux is the registered trademark of Linus Torvalds in the U.S. and other countries.
- **●** Adobe, the Adobe logo, Acrobat, PostScript, and Reader are either trademarks or registered trademarks of Adobe Systems Incorporated in the United States and/or other countries.
- **●** Oracle is a registered trademark of Oracle Corporation
- UNIX, X/Open, OSF/1, and Motif are registered trademarks of the Open Group.
- **●** Citrix, ICA, Program Neighborhood, MetaFrame, WinFrame, VideoFrame, and MultiWin are trademarks or registered trademarks of Citrix Systems, Inc.
- **●** HTML, XML, XHTML and W3C are trademarks or registered trademarks of W3C®, World Wide Web Consortium, Massachusetts Institute of Technology.
- **●** Java is a registered trademark of Sun Microsystems, Inc.
- **●** JavaScript is a registered trademark of Sun Microsystems, Inc., used under license for technology invented and implemented by Netscape.
- **●** SAP, R/3, SAP NetWeaver, Duet, PartnerEdge, ByDesign, SAP BusinessObjects Explorer, StreamWork, and other SAP products and services mentioned herein as well as their respective logos are trademarks or registered trademarks of SAP SE in Germany and other countries.
- Business Objects and the Business Objects logo, BusinessObjects, Crystal Reports, Crystal Decisions, Web Intelligence, Xcelsius, and other Business Objects products and services mentioned herein as well as their respective logos are trademarks or registered trademarks of Business Objects Software Ltd. Business Objects is an SAP company.
- Sybase and Adaptive Server, iAnywhere, Sybase 365, SOL Anywhere, and other Sybase products and services mentioned herein as well as their respective logos are trademarks or registered trademarks of Sybase, Inc. Sybase is an SAP company.

All other product and service names mentioned are the trademarks of their respective companies. Data contained in this document serves informational purposes only. National product specifications may vary.

These materials are subject to change without notice. These materials are provided by SAP SE and its affiliated companies ("SAP Group") for informational purposes only, without representation or warranty of any kind, and SAP Group shall not be liable for errors or omissions with respect to the materials. The only warranties for SAP Group products and services are those that are set forth in the express warranty statements accompanying such products and services, if any. Nothing herein should be construed as constituting an additional warranty.

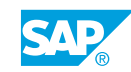

# **Typographic Conventions**

American English is the standard used in this handbook. The following typographic conventions are also used.

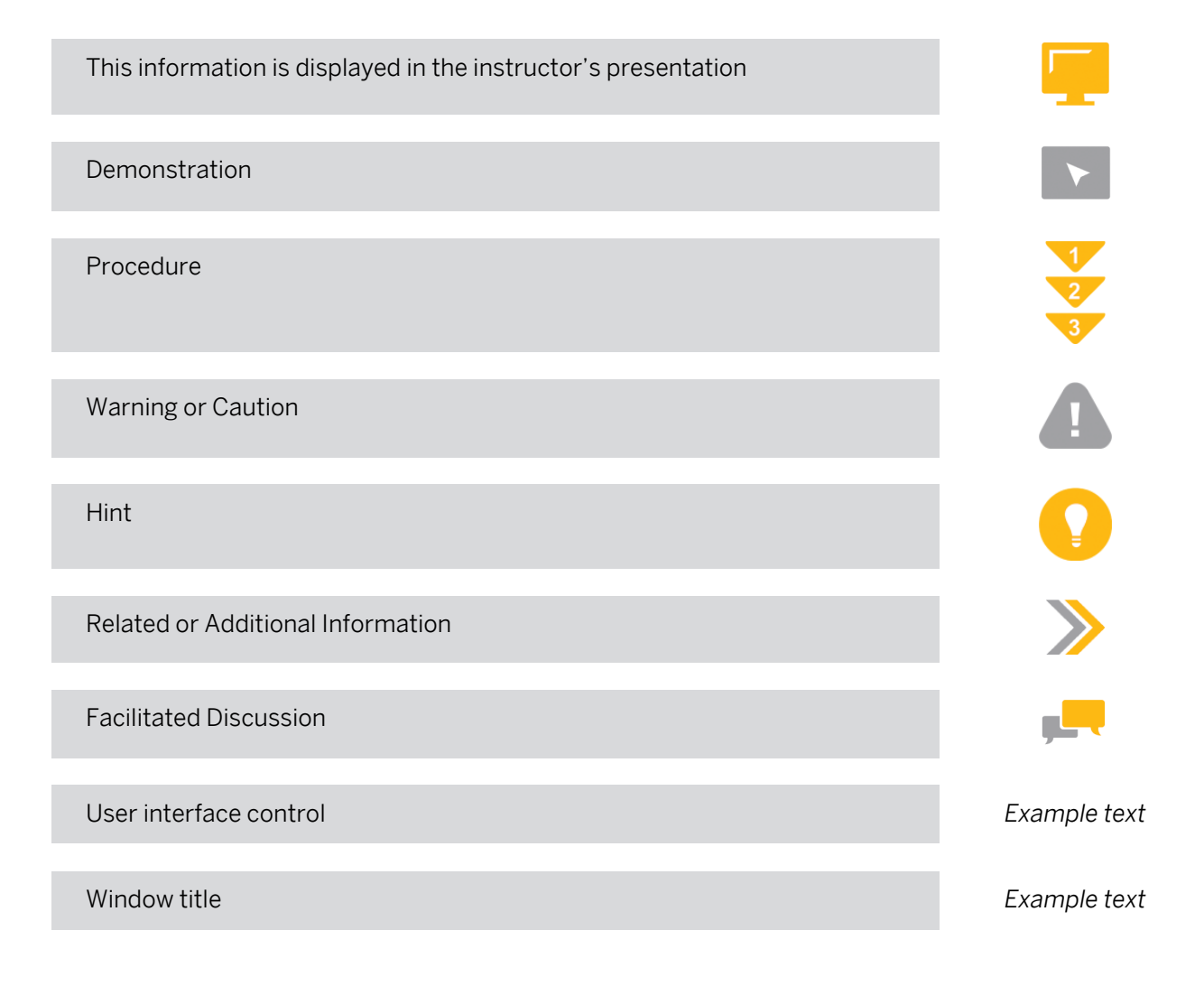

## **Contents**

### [ix](#page-8-0) [Course Overview](#page-8-0)

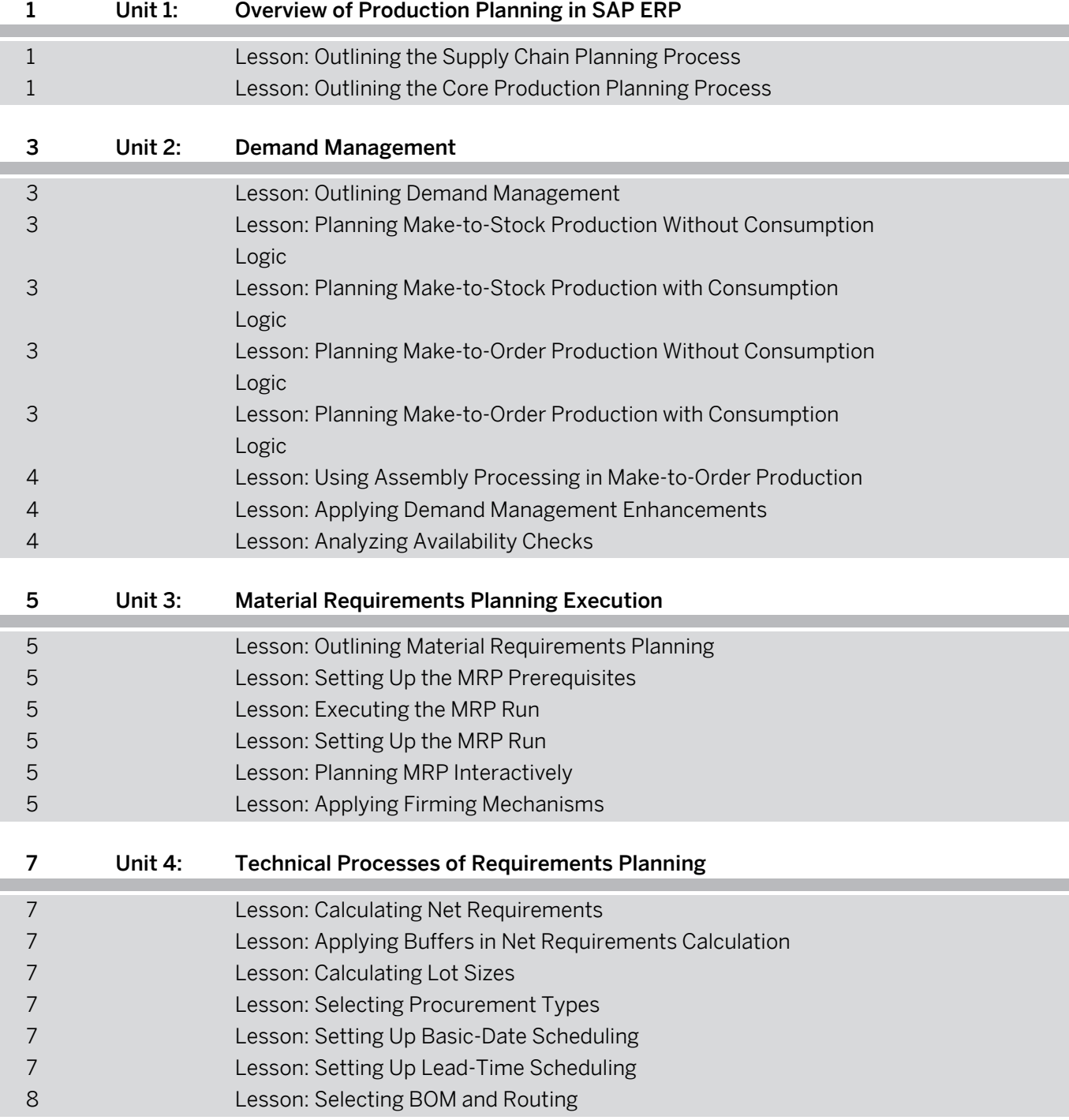

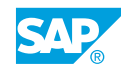

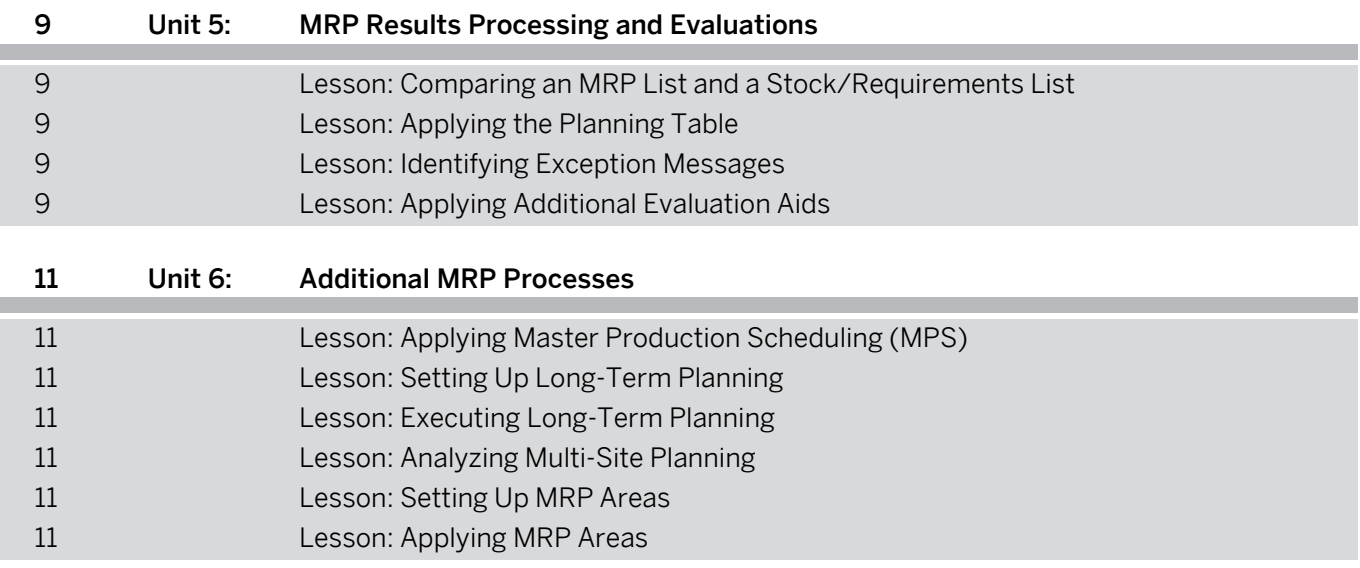

## <span id="page-8-0"></span>**Course Overview**

#### TARGET AUDIENCE

This course is intended for the following audiences:

- **●** Application Consultant
- **●** Business Process Owner/Team Lead/Power User
- **●** User

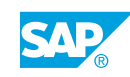

## <span id="page-10-0"></span>**UNIT 1 Overview of Production Planning in SAP ERP**

## **Lesson 1: Outlining the Supply Chain Planning Process**

### Lesson Objectives

After completing this lesson, you will be able to:

**●** Analyze the Supply Chain Planning process

## **Lesson 2: Outlining the Core Production Planning Process**

### Lesson Objectives

After completing this lesson, you will be able to:

**●** Run the Production Planning process with SAP ERP

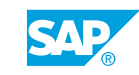

## <span id="page-12-0"></span>**Lesson 1: Outlining Demand Management**

### Lesson Objectives

After completing this lesson, you will be able to:

**●** Examine planning strategies

### **Lesson 2: Planning Make-to-Stock Production Without Consumption Logic**

### Lesson Objectives

After completing this lesson, you will be able to:

- **●** Apply make-to-stock production (strategy 10)
- **●** Apply production by lot size (strategy 30)

### **Lesson 3: Planning Make-to-Stock Production with Consumption Logic**

### Lesson Objectives

After completing this lesson, you will be able to:

- **●** Apply planning with final assembly (strategy 40)
- **●** Apply subassembly planning (strategy 70)

### **Lesson 4: Planning Make-to-Order Production Without Consumption Logic**

### Lesson Objectives

After completing this lesson, you will be able to:

**●** Apply pure make-to-order production (strategy 20)

### **Lesson 5: Planning Make-to-Order Production with Consumption Logic**

### Lesson Objectives

After completing this lesson, you will be able to:

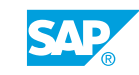

<span id="page-13-0"></span>**●** Apply planning without final assembly (strategy 50)

### **Lesson 6: Using Assembly Processing in Make-to-Order Production**

### Lesson Objectives

After completing this lesson, you will be able to:

**●** Apply assembly processing with production orders (strategy 82)

### **Lesson 7: Applying Demand Management Enhancements**

### Lesson Objectives

After completing this lesson, you will be able to:

- **●** Apply reduction of planned independent requirements
- **●** Apply MRP and demand management customizing elements systematically

## **Lesson 8: Analyzing Availability Checks**

### Lesson Objectives

After completing this lesson, you will be able to:

**●** Rate the different availability checks

## <span id="page-14-0"></span>**UNIT 3 Material Requirements Planning Execution**

## **Lesson 1: Outlining Material Requirements Planning**

### Lesson Objectives

After completing this lesson, you will be able to:

**●** Outline MRP principles

## **Lesson 2: Setting Up the MRP Prerequisites**

### Lesson Objectives

After completing this lesson, you will be able to:

**●** Apply prerequisites for MRP

### **Lesson 3: Executing the MRP Run**

### Lesson Objectives

After completing this lesson, you will be able to:

**●** Select the appropriate MRP run procedure

## **Lesson 4: Setting Up the MRP Run**

### Lesson Objectives

After completing this lesson, you will be able to:

**●** Set up the MRP run control parameters

### **Lesson 5: Planning MRP Interactively**

#### Lesson Objectives After completing this lesson, you will be able to:

**●** Apply the appropriate interactive planning method

## **Lesson 6: Applying Firming Mechanisms**

### Lesson Objectives

© Copyright . All rights reserved. 5

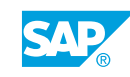

After completing this lesson, you will be able to:

**●** Apply firming mechanisms to preserve planning results

## <span id="page-16-0"></span>**UNIT 4 Technical Processes of Requirements Planning**

## **Lesson 1: Calculating Net Requirements**

### Lesson Objectives

After completing this lesson, you will be able to:

**●** Explain net requirements calculation

## **Lesson 2: Applying Buffers in Net Requirements Calculation**

### Lesson Objectives

After completing this lesson, you will be able to:

**●** Apply buffers in net requirements calculation

## **Lesson 3: Calculating Lot Sizes**

### Lesson Objectives

After completing this lesson, you will be able to:

**●** Apply lot-sizing procedures

## **Lesson 4: Selecting Procurement Types**

### Lesson Objectives

After completing this lesson, you will be able to:

- **●** Choose the appropriate procurement type
- **●** Apply quota arrangement in Material Requirements Planning

## **Lesson 5: Setting Up Basic-Date Scheduling**

### Lesson Objectives

After completing this lesson, you will be able to:

**●** Configure basic-date scheduling

## **Lesson 6: Setting Up Lead-Time Scheduling**

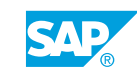

### <span id="page-17-0"></span>Lesson Objectives

After completing this lesson, you will be able to:

**●** Configure lead-time scheduling

## **Lesson 7: Selecting BOM and Routing**

### Lesson Objectives

After completing this lesson, you will be able to:

- **●** Configure automatic BOM selection
- **●** Configure automatic routing selection

## <span id="page-18-0"></span>**UNIT 5 MRP Results Processing and Evaluations**

## **Lesson 1: Comparing an MRP List and a Stock/Requirements List**

### Lesson Objectives

After completing this lesson, you will be able to:

**●** Compare the use of an MRP list and a stock/requirements list

## **Lesson 2: Applying the Planning Table**

### Lesson Objectives

After completing this lesson, you will be able to:

**●** Apply the planning table

### **Lesson 3: Identifying Exception Messages**

### Lesson Objectives

After completing this lesson, you will be able to:

**●** Configure and interpret exception messages

## **Lesson 4: Applying Additional Evaluation Aids**

### Lesson Objectives

After completing this lesson, you will be able to:

**●** Apply additional evaluation aids

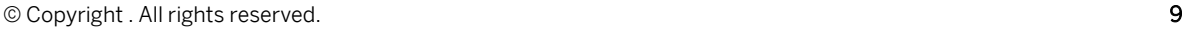

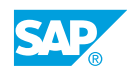

# <span id="page-20-0"></span>**UNIT 6 Additional MRP Processes**

## **Lesson 1: Applying Master Production Scheduling (MPS)**

### Lesson Objectives

After completing this lesson, you will be able to:

**●** Use master production scheduling

## **Lesson 2: Setting Up Long-Term Planning**

### Lesson Objectives

After completing this lesson, you will be able to:

**●** Set up a long-term planning scenario

## **Lesson 3: Executing Long-Term Planning**

### Lesson Objectives

After completing this lesson, you will be able to:

**●** Execute a long-term planning run

## **Lesson 4: Analyzing Multi-Site Planning**

### Lesson Objectives

After completing this lesson, you will be able to:

**●** Perform multi-site planning

## **Lesson 5: Setting Up MRP Areas**

### Lesson Objectives

After completing this lesson, you will be able to:

**●** Prepare the system for planning with MRP areas

## **Lesson 6: Applying MRP Areas**

Lesson Objectives

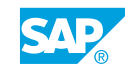

After completing this lesson, you will be able to:

**●** Apply storage location MRP areas